## **HARD-AMIGA**

a *cura di Andrea de Prisco*

# **Digitalizziamo l'audio**

 $d$ *i Maurizio Damiani Chersoni, Luca Galeani, Giuliano Peritore, Vittorio Signorelli* 

*Secondo appuntamento con l'audio digitale di Amiga. Dopo aver mostrato lo scorso numero una semplice modifica hardware atta a migliorare le qualità sonore di Amiga (almeno per quello che di solito esce attraverso l'altoparlantino del monitor), questo mese presenteremo il progetto di un digitalizzatore sonoro a frequenza di campionamento variabile* e *compatibile con il software di altri digitalizzatori attualmente in commercio. Prima di lasciare la parola agli autori del progetto* e *dell'articolo che segue, la solita raccomandazione a tutti i lettori di cimentarsi in costruzioni del genere solo* se *dotati di almeno un minimo di esperienza in questo campo ...*

*Oppure fatevi aiutare dall'amico smanettone, OK?*

Volendo fare una distinzione tra i segnali digitali e quelli analogici, possiamo dire che sono digitali tutti quelli che viaggiano all'interno delle logiche di controllo di macchine digitali e possono assumere unicamente 2 stati fondamentali: O volt (zero logico) e 5 volt (uno logico negli apparati TTL). Diversamente i segnali analogici possono assumere qualsiasi valore compreso tra due estremi prefissati, e così tra O e 5 le transizioni non saranno più nette (O o 5).

È quindi sia teoricamente che praticamente impossibile cercare di far comprendere ad un computer digitale un segnale di natura analogica (così come farglielo generare) senza utilizzare una interfaccia che operi la famosa conversione Analogico/Digitale o Digitale Analogica.

Esistono attualmente molti tipi di convertitori in commercio che soddisfano pienamente le più svariate esigenze.

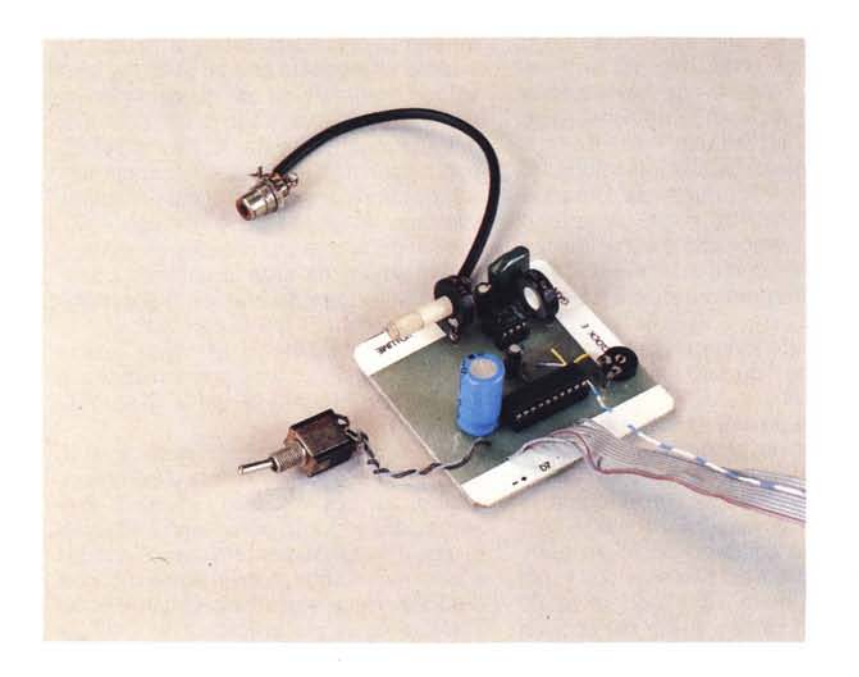

Essi possono essere classificati brevemente in tre famiglie principali ovvero: - convertitori ad approssimazioni successive

convertitori ad integrazione

- convertitori a comparazione diretta. Tali famiglie portano alla realizzazione di apparati di conversione che differiscono per la velocità, l'accuratezza, la precisione e altre caratteristiche che verranno esaminate più avanti.

Cerchiamo di vedere ora più da vicino come funziona un convertitore ND e, a tale scopo, ci serviremo di un esempio tanto semplice quanto funzionale...

Supponiamo di avere una grandezza analogica come quella riportata nella figura 1 e di voler riportare tale funzione in valori numerici. Supponiamo ora che la funzione analogica da convertire possa momentaneamente essere immaginata come una pista delle montagne russe; a questo punto immaginiamo di vedere un carrello percorrere la cresta di tale pista.

Immaginiamo ora che per un istante potessimo fermare questo carrello in qualsiasi posizione, a intervalli regolari. Non contenti di tale sforzo mentale, immaginate infine di poter misurare l'altezza raggiunta dal carrello rispetto al suolo ogni volta che viene fermato. Se riportiamo tali valori in un grafico, è possibile ricostruire con più o meno precisione l'andamento della pista.

Ora, la qualità del grafico, e quindi la forma della pista, sarà tanto più fedele quanto più frequentemente andiamo a fermare il carrello e misuriamo la quota raggiunta in tale istante. Ora se riportiamo tale discorso al convertitore ND, vedremo che questo non fa altro che analizzare la funzione analogica ad intervalli di tempo regolari, stabiliti dalla frequenza di campionamento e misurare ogni volta il valore che la funzione ha in quel particolare istante rispetto ad una tensione utilizzata come tensione di riferimento.

Così facendo si è in grado di ricostruire, istante dopo istante, la funzione analogica all'interno del computer per mezzo di valori numerici. Ad ogni punto

sulla funzione analogica corrisponde, teoricamente, un preciso valore digitale e. sempre teoricamente vale la corrispondenza biunivoca tra le due grandezze. Purtroppo tale legge non può essere rispettata totalmente perché ciascun tipo di conversione è legato ad un particolare tipo di errore molto significativo, detto linearità. il quale indica lo scostamento massimo tra la curva di trasferimento ideale e quella reale (figura 2). Tale grafico è stato ottenuto semplicemente riportando in un diagramma cartesiano sulle Y i valori della funzione analogica e sulle X i valori convertiti relativi (vale anche l'inverso).

Oltre a tale errore è possibile constatare che un'altra grossa limitazione è imposta dalla cosiddetta risoluzione del convertitore. Sul mercato infatti troviamo molteplici tipi di convertitori con un numero di bit di risoluzione diverso (2.4.8,12,14,16, ecc.).

Un convertitore ad N bit può convertire il segnale analogico in ragione di 1 parte su 2<sup>o</sup>n ovvero, ad esempio, un convertitore a 4 bit può risolvere 1 parte su 16, uno a 8 bit ne risolverà 1 su 256 e così via dicendo.

Nel nostro caso il convertitore utilizzato è del tipo a 8 bit, il che significa che

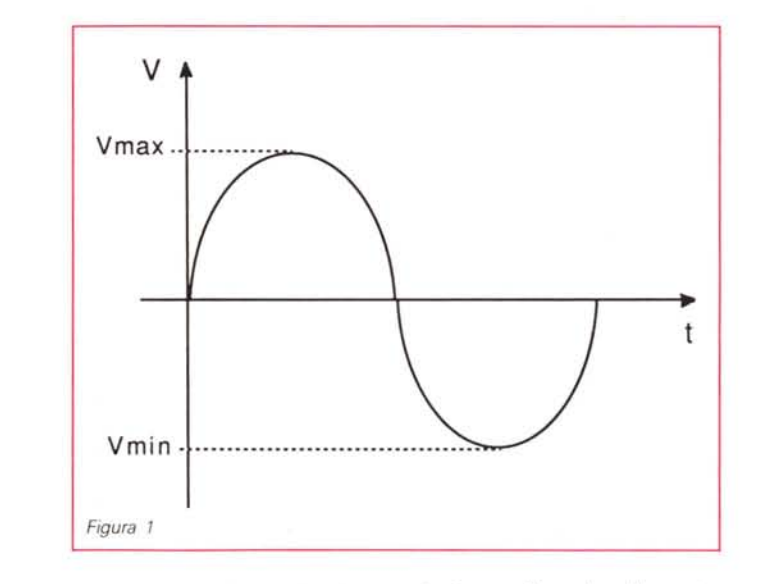

possiamo convertire il segnale in 256 valori digitali differenti (compreso lo zero) ottenendo così un range dinamico pari a:

(numero di bit) \* 6.02 dB

nel nostro caso:

 $8 * 6.02$  dB = 48.16 dB

il che equivale a dire che il nostro sistema di campionamento è in grado di dare una risposta più che accettabile visto la natura dell'hardware (è meglio precisare, per chi non lo sapesse ancora, che questo è un computer e non un compact disc!), che è distante anni luce dalle esigenze dei Puristi dell'Audio Digitale (basti pensare che anche il più

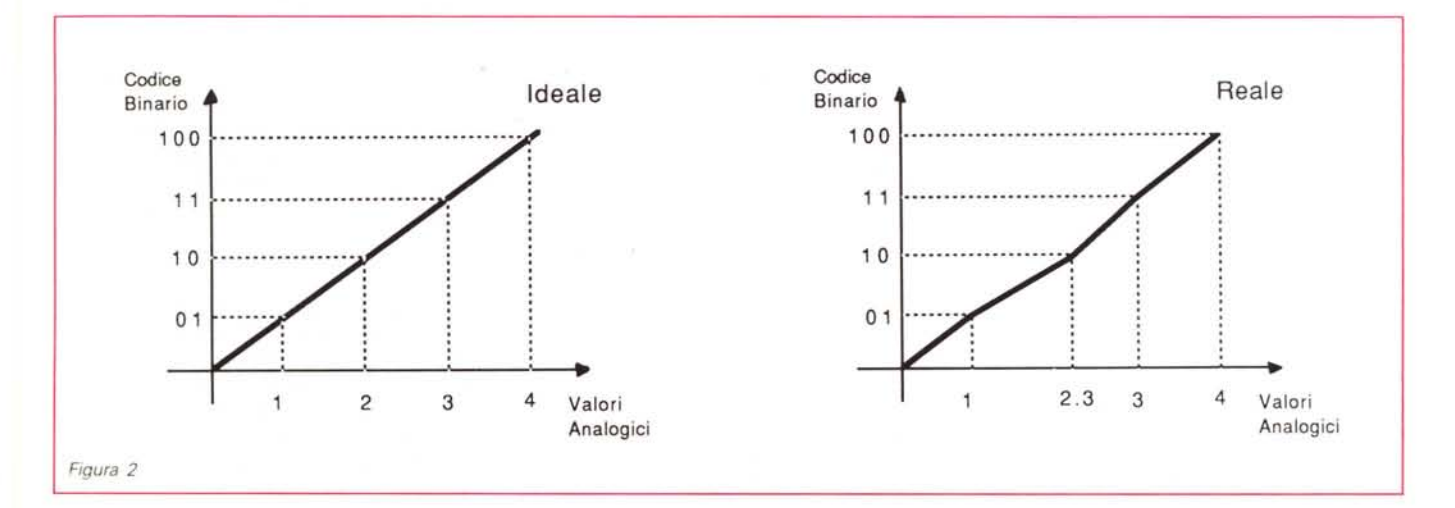

piccolo compact disc player oggi in commercio possiede un range dinamico pari a 84 dB!!).

Ritornando ora dal nostro caro convertitore, è spontanea la domanda: «Ma come viene eseguita praticamente questa operazione di conversione?!?».

Cominciamo quindi a definire quattro fasi fondamentali:

- 1. Campionamento (Sampling)
- 2. Mantenimento (Holding)
- 3. Quantizzazione
- 4. Codificazione.

Ora è bene dire che non tutte queste funzioni sono eseguibili dal singolo convertitore (a meno che non si tratti di circuiti dedicati, custom o ibridi). Infatti le prime due fasi sono eseguite da un circuito chiamato Sample & Hold (figura quenza di Nyquist» ed è espressa da: FNyquist = Fcampionamento/2

Ed è appunto intorno a tale valore che sorgono tutti i problemi inerenti ad una buona conversione A/D. Vediamo ora più da vicino cosa accade realmente durante il campionamento ad esempio di un brano musicale. Come sappiamo, la banda passante di un segnale audio può variare da un minimo di 20 Hz ad un massimo di 20.000 Hz il che tradotto in termini di campionamento significa che la frequenza di campionamento (Fc), teoricamente dovrebbe essere almeno di 40.000 Hz.

Attualmente negli apparati digitali si usa campionare ad una Fc di 44.1 kHz, permettendo al sistema di ricoprire la maniera più semplice per correre ai ripari è di inserire un filtro prima dello stadio di conversione A/D; tale filtro prende il nome di filtro Anti Alea. Il suo scopo è proprio quello di evitare che le frequenze che arrivano al convertitore superino la fatidica soglia della frequenza di Nyquist, ovviando a quanto detto precedentemente.

Ora per ottenere una giusta risposta dal convertitore DIA, è necessario che questo sia seguito da un secondo filtro passa basso, atto ad eliminare tutte quelle componenti di alta frequenza che rimangono, per poter così ricostruire il segnale analogico, coincidente con quello in ingresso.

Tale filtro prende il nome di filtro Anti Immagine.

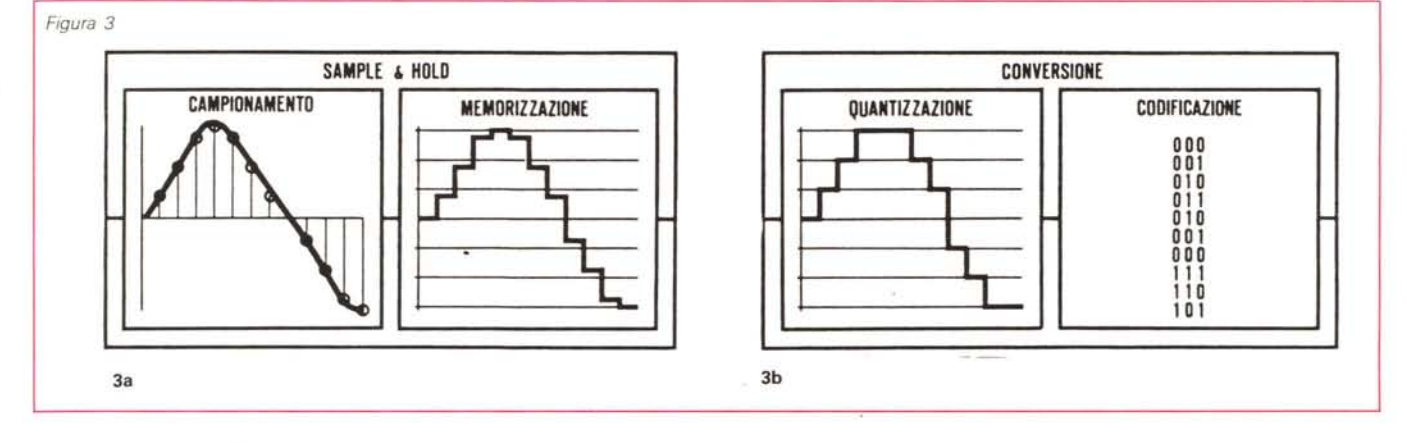

3a), il quale provvede a prelevare il segnale dalla sorgente analogica (funzione di sample) e di memorizzarlo (funzione di hold).

È a questo punto che il convertitore può iniziare la fase di quantizzazione (figura 3b) ovvero la approssimazione dei segnali analogici al più vicino livello esprimibile in forma digitale, per passare poi alla fase di codifica.

Una volta che il valore convertito è presente sul bus esterno, il convertitore può abilitare nuovamente il circuito di *SI* H ponendolo in condizione sample e facendo così ripetere il ciclo.

È quindi evidente che per una conversione accurata il circuito di *S/H* è estremamente efficace. Per affrontare un discorso completo sulla conversione di questi tipi di segnale è doveroso iniziare quindi ad introdurre un teorema fondamentale: il teorema del Campionamento.

Tale teorema dice che la frequenza di campionamento deve essere almeno doppia rispetto alla massima frequenza del segnale da campionare.

Tale massima frequenza viene generalmente definita con il nome di «Frebanda 20-20.000 Hz senza eccessivi errori. Ora ammettiamo che il sistema sia predisposto per convertire una frequenza max di 20 kHz (quindi una Fc di 40 kHz) e al suo ingresso si presenti una frequenza di 22 kHz; il sistema a questo punto non può far altro che continuare la sua conversione, introducendo però degli errori di campionamento, dovuti ad una errata interpretazione dei segnali.

In questi casi accade una cosa molto simpatica, che trae in inganno il convertitore: tutte le frequenze superiori ai 20 kHz vengono interpretate come inferiori ai 20 kHz stessi facendo sì che il sistema converta valori che in realtà non esistono.

Generalizzando, se la frequenza da campionare è maggiore di quella di Nyquist, ma inferiore a quella di campionamento (Fc = 2FNyquist), il sistema convertirà valori coincidenti alla

Fcampionata = 2\*Fnyquist - F da campionare

Il che significa che in fase di decodifica DIA sentiremo delle cose che in realtà non avevamo mai campionato. La

#### *Descrizione tecnica*

Cerchiamo ora di affrontare più da vicino il nostro campionatore audio, mettendone in evidenza i pregi e i difetti...

Cominciamo, con la descrizione delle caratteristiche del circuito convertitore, il quale è costruito con tecnologia Cmos e quindi è necessario prendere le opportune precauzioni facendo quindi attenzione alla correnti statiche.

Tale convertitore, prodotto dalla National, riporta la sigla :ADC 0804 e contiene un registro ad approssimazioni successive con una risoluzione di 8 bit ed è stato studiato per essere impiegato direttamente con i microprocessori della famiglia Nsc 800, lns 8080, Z80, e via dicendo.

Presenta, per tale motivo, numerosi segnali di controllo che lo rendono compatibile con ulteriori tipi di microprocessori e, nonostante non ne venga utilizzato nessuno di questi citati all'interno di Amiga, è compatibile con i segnali delle ormai famose 8520.

Tra i segnali più significativi, riportiamo:

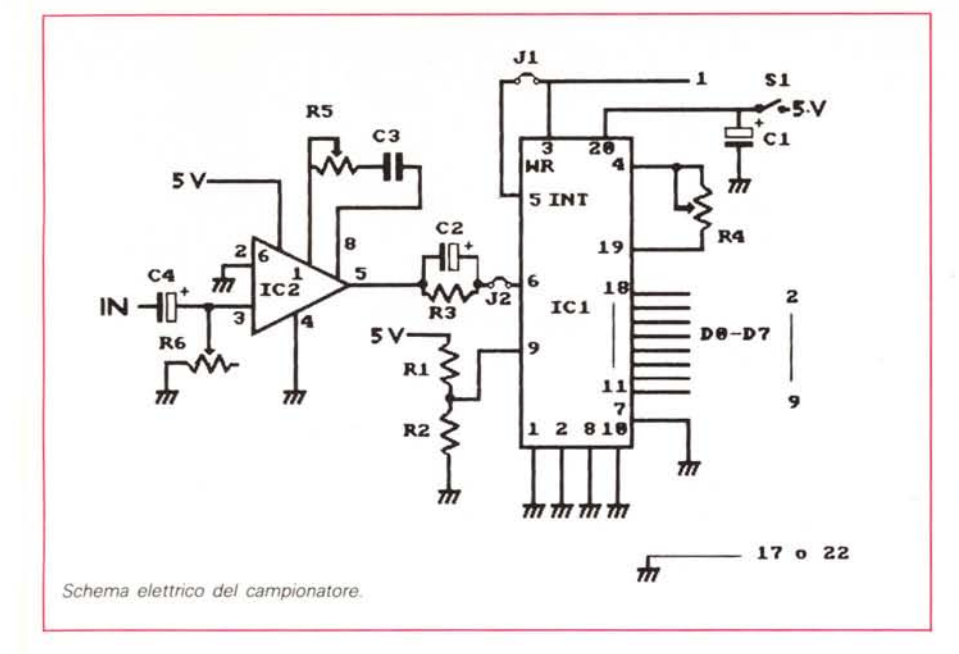

- **- RD** (read,pin 2)
- **- WR** (write,pin 3)
- **- INTR** (interrupt,pin 5)
- **- CS** (chi select,pin 1)

Vediamo ora più da vicino le funzioni di questi segnali ma prima è importante dire che alcuni di questi sono delle uscite del convertitore e altri sono ingressi. Infatti il WR, l'RD e il CS, sono segnali di ingresso (vengono attivati ponendoli a massa) aventi le seguenti funzioni: il segnale RD, abilita il modo lettura del dato analogico; in tale situazione, il convertitore è in grado di accettare in ingresso il dato analogico e di convertirlo, senza però che il bus di uscita venga scritto. È infatti con la funzione di WR che il contenuto del registro interno del convertitore viene ricopiato sul bus esterno facendo così giungere in uscita (aO-a8 (pin 8-11)) il dato. Prima di tali operazioni è necessario selezionare, o, meglio, abilitare il chip ponendo il pin 1 (CS) a massa. Fatta tale operazione i due segnali (RD e WR) devono essere gestiti dal computer, il quale una volta che il dato è stato convertito, viene informato di ciò dal segnale di INTR, che cambia di stato ogni volta che è avvenuta una conversione. Ovviamente in tale maniera avremmo la necessità di disporre oltre agli 8 dati, di 3 differenti segnali di controllo, il che necessita di un programma dedicato per la gestione di tali segnali. Per non complicare le cose, è necessario dire che nessuno dei programmi da noi utilizzati prevede tali controlli sulla porta parallela,' per cui è necessario risolvere la questione direttamente sul nostro circuito. Cominciamo con il dire che è possibile far funzionare l'ADC 0804 in due modi differenti: self clocking in free-running mode ovvero il circuito è in grado di generare il clock necessario internamente senza quindi richiedere ulteriore logica esterna, ope-

Sche~Hatur i <sup>n</sup> **l** aro i .~**ino**

rando così nel modo di continua lettura e continuo scarico dei dati sul bus (Pin WR collegato al pin INTR). Ci sono però alcuni inconvenienti che in questo caso vengono a crearsi, e più precisamente si tratta di incompatibilità tra la lettura del dato, effettuata dal computer, e la disponibilità di quest'ultimo sul bus del convertitore. Speghiamoci meglio: la lettura del dato dalla porta parallela, avviene con una frequenza pari a 28 kHz. Lo scarico dei dati da parte del convertitore avviene con frequenza superiore (nel modo free-running) alla frequenza di acquisizione del computer. Tale condizione fa sì che il computer memorizzi anche le transizioni tra una conversione ed un'altra, le quali sono inevitabili. Tali transizioni sono identificabili in fastidiosi scricchiolii in fase di campionamento, inevitabili fino a quando, variando il clock, si riesce a trovare una frequenza di campionamento che sia multipla della frequenza di acquisizione del computer. Ed è per questo che il nostro convertitore non sfrutta tale configurazione, bensì una più affidabile quale quella di lettura continuata, ma con lo scarico dei dati controllato direttamente dal computer facendo così coincidere tale fase con quella di lettura del dato, effettuata dal computer stesso. Vengono così eliminati tutti quei fastidiosi scricchiolii, perché in tale modo la sincronizzazione tra i due è garantita. Tale configurazione è stata ottenuta semplicemente collegando il pin 1 (CS) a massa, mentre il pin 3 (WR) collegato al pin 1 della porta parallela, in quanto su tale pin è presente un segnale impulsivo generato dal computer in fase di acquisizione dati il quale permette al convertitore di scaricare dati sul bus solo quando il computer è pronto a riceverli. In tale configurazione il pin 5 rimane scollegato. Non rimane ora che

**P1 P2**

 $\bullet$ <sub>c1</sub>

*23456789'- J* **•••••••• ••**

 $\begin{bmatrix} 4 & 4 & 5 & 6 & 6 \end{bmatrix}$ 

**\*' S1 U**

**Ponti-**  $\bullet$   $\frac{10}{20}$  +  $\bullet$  **R1 celi i 1 2סOlO-R2**

**R5 DEF i**<br> $\frac{1}{2}$  **p i c**<br> $\frac{1}{2}$  **i i k** 

 $\mathbf{a}$ 

*Disposizione componenti. NB ..sul 1000 il positivo è il PIN* <sup>23</sup> e *la massa il 20, sul 2.000 il positivo è il* <sup>14</sup> e *la massa è il* 17.

 $R1$ 330 Ohn 1/4 Watt<br>330 Ohn 1/4 Watt<br>33. KOhn 1/4 Watt<br>108 KOhn Trinner Min. **2.2 XOhn Trimmer**<br> **10 XOhn Trimmer**<br> **470uF** 16V<br> **2.2uF** 16V **22. XpF** Polieste~e **1.uF 16V P1 Pulsante XC1 ADC.884 Hational XC2 LH386 102 LM386**<br>11, j2 Junper **S1 Jack mono 3.5 mm<br><b>DB1 Connetore Canon 25 P** Spesa complessiva: L.25.000 (circa).

Lista Componenti

MCmicrocomputer n. 81 - gennaio 1989 183

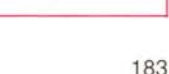

parlare del clock e della Vref (tensione di riferimento), necessari al funzionamento del convertitore. Cominciamo con il dire che il clock è ottenuto mediante un oscillatore libero (a frequenza variabile, e quindi non quarzata) disposto all'interno del chip stesso. Con il trimmer da 100 kohm posto tra i pin 4 e 19, è possibile variare la frequenza di campionamento. Per quanto riguarda la Vref, essa è generata utilizzando un partitore resistivo formato dalle due resistenze da 330 ohm, le quali provvedono a fornire una tensione di 2.5 volt sul pin 9 del convertitore, necessaria per un corretto funzionamento del circuito. Cerchiamo ora di seguire il percorso del segnale all'interno del nostro circuito: il segnale di Bf viene aplicato sul pin 3 dell'integrato LM 386 e sempre da questo piedino è riportato a massa tramite il trimmer da 10 kohm, con il quale è

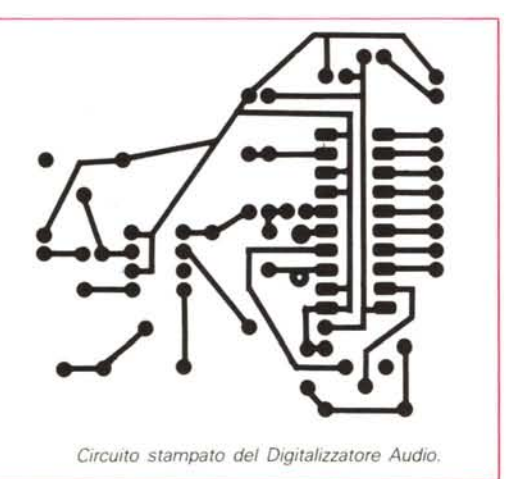

possibile la regolazione del volume. Tale integrato è un amplificatore in grado di pilotare direttamente l'ingresso dell'ADC, con una tensione di 2.5 volt. quando in ingresso non si ha alcun segnale. Ciò determina un valore binario all'uscita del convertitore di circa 128. Proseguendo lungo il cammino del segnale incontriamo, sui pin 1 e 8 del 386, una rete R/C, con la quale si modifica il guadagno dell'amplificatore e, data la presenza del condensatore, si ha anche una leggera regolazione del tono del segnale. L'uscita amplificata è prelevata sul pin 5 dello stesso 386 e collegata tramite la capacità da 2,2 uf in parallelo alla resistenza da 33 kohm, al pin 6 dell'ADC, che rappresenta l'ingresso analogico del convertitore. Tale rete permette di regolare il funzionamento del convertitore quando il segnale di ingresso è a frequenze troppo alte. Come avrete notato, nel percorso seguito

Con questo semplice \*\*\*\*\*\*\*\*\*\*\*\*\*\*\*\*\*\*\*\*\*\*\*\*\*\*\*\*\*\*\*\*\* programmino potrete testare il DIGITIZE: SAVE AND LOOP PLAY funzionamento del by Giuliano Peritore convertitore analogico digitale. È sufficiente Compilare con: collegare la sorgente da campionare in ASSEM nome, asm -0 nome. 0 BLINK nome.o to no ingresso e lanciare il programma: si arresta con un semplice colpo di mouse move.b  $\pm 0.5$ bfe301 :Setta la parallela in input Secta is paraileia in inpu:<br>Disabilita gli Interrupt;<br>Indirizzo di 'dos.library' move.1  $4.36$  $-120$  (a6)<br>DosName, a1  $181$ iea.l ;indirizzo di dos.<br>:Qualsiasi versione moveg  $0.40$  $-552(46)$ ;Quarsiasi versione<br>;Apre la libreria<br>;Conserva il puntatore<br>;Utilizziamo 128K jsr move.l<br>move.l  $d0, DosBase$ <br>#128000, d0 *; dii Chip Memory*<br>*(di Chip Memory*<br>*(di Chip Memory*)<br>*:Conserva il puntatore al buffer*<br>*:Conserva il puntatore al buffer*<br>*:Azzera il contatore di ritardo* move.l  $12. d1$  $i<sub>str</sub>$  $-198(46)$  $d0, 2$ one<br> $d0, a0$ <br> $*0, d0$ move.l<br>move.l moved  $*0, d1$ <br> $*1. d1$ <br> $*7. d1$  $\frac{1}{12}$ mover add.b :Routine di attesa cmp.b bne  $sfel01,d2$  $move$ , b ;Legge il dato dalla parallela... subi.b #128,d2  $d2, (a0)$ :... e lo trasferisce nel buffer move.b add.1 :Incrememnta il contatore<br>:Controlla se il ciclo e' finito cmp.1<br>bne  $4128000.30$ loop DosBase, a6  $move.1$  $move.1$ #FileName.dl :Definisce il nome del file  $*1006, d2$ <br> $-30(a6)$ <br> $d0, d7$ move. I re lo apre jsr nove.1  $move.1$  $A0.41$ move.l<br>move.l  $\frac{20n}{128000}, d3$ :Scrive 128K isr  $-48(16)$ move.1  $d7. d1$ jsr<br>move.l  $-36(46)$ <br>4, 46 :Chiude il file :Puntatore al buffer<br>:Lunghezza del buffer<br>:Periodo<br>:Volume Zone, Sdff0a0 move.1 \*64000, \$dff0a4<br>\*138, \$dff0a6<br>\*64, \$dff0a8 move.w<br>move.w move.w :Abilita il DMA<br>;Il mouse e' premuto ?<br>;No, allora ritorna al loop<br>;Disabilita il DMA move.y  $\texttt{ss}8201$ .  $\texttt{sd}ff096$  $w \geq 1 + \frac{1}{2}$ andi.b #\$40, \$bfe001 bne<br>move.w wait<br>#\$0001, \$dff096  $move.1$ Zone.al<br>#128000.d0; move.l  $-210(46)$ :Dealloca la memoria jsr  $move.1$ DosBase.al ;Chiude la Dos Library<br>;Riabilità gli Interrupt isr  $-414(ab)$  $jsr$ <br> $rts$  $-126(a6)$ Zone  $dc.1$ DosName  $A_{\mathcal{D}}$ ,  $h$ 'dos.library', 0 CNOP  $0.2$ DosBase dc.1 FileName dc.b ram:prova.snd',0 CNOP  $0.2$ 

dal segnale per arrivare al convertitore, non è presente né un filtro Anti Alea né un circuito di Sample & Hold, in quanto l'attenuazione delle frequenze troppo alte, viene eseguita (con molta approssimazione), dalla rete del guadagno presente sul 386. Il circuito di S/H, è qui sostituito (non per funzionamento, ma per funzionalità) dalla logica utilizzata per controllare il flusso dei dati del convertitore. Non resta ora che montare il circuito, facendo attenzione particolare alle polarità dei condensatori e a come montate gli integrati! (È umanamente impossibile cercare di fare entrate un chip da 20 piedini in uno zoccolo a 8 piedini!!!! Ma c'è chi riesce!) Ribadiamo che il piedino di 1 chip qualsiasi è sempre quello in corrispondenza della sinistra della tacca di riferimento (avendo l'accortezza di porre quest'ultima verso l'alto per una migliore identificazione).

#### **Conclusioni**

Lo scopo dell'articolo era quello di farvi conoscere nella maniera più semplice possibile il mondo delle conversioni A/D, introducendovi successivamente alla costruzione di un digitalizzatore audio dalle caratteristiche (misurate su una scala fatta apposta per i possessori di computer!) più che soddisfacenti.

Inoltre, nel corso dell'articolo sono stati illustrati vari modi di funzionamento del circuito, permettendo di utilizzare il convertitore ADC 0804 e similari (leggi: 0801, 0802, 0803, 0805) per realizzare simpatici strumentini che spaziano dal voltmetro all'oscilloscopio, passando per termometri, umidimetri, rivelatori di posizione ecc., ecc. Probabilmente più, avanti avremo modo di vederli più da vicino...

MAC<sub>1</sub>

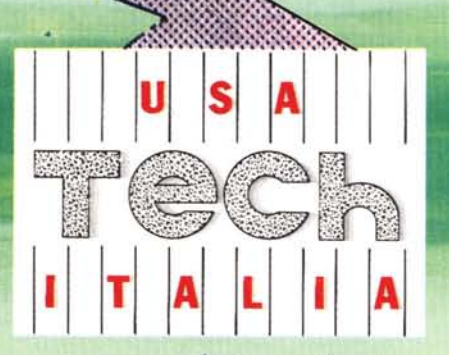

## **mostra-convegno di tecnologie applicate**

*dall'esperienza di diciassette edizioni EDP USA nasce il nuovo appuntamento high-tech d'inizio d'anno*

## **Fiera di Milano - Pad. 34** 31/1 - 4/2 **1989**

mostra aperta a tutte le aziende americane interessate al nostro mercato ed al nostro know-how, ma anche alle realtà italiane che utilizzano tecnologia USA o possono offrire prodotti ed esperienze interagenti con essa

convegno concretizzato in una serie di seminari al massimo livello mondiale sulle filosofie, le ricerche, le sperimentazioni più innovative, quelle che determineranno gli scenari del futuro prossimo

tecnologie attinenti l'elettronica pura, l'informatica e la telematica, nel concreto delle applicazioni civili e industriali d'ogni tipo

matchmaker missione ufficiale a cura del Ministero del Commercio Estero americano, composta da piccole-medie aziende interessate a commesse, accordi e joint venture con partner italiani

## **un ponte tra due realtà tecnologiche**

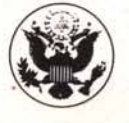

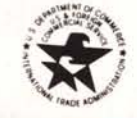

Ente organizzatore: Consolato Generale Americano - Sezione Commerciale Gestione operativa: Mark Com, Comunicazione e Marketing s.r.l., Milano